I.C. – DI VIA VALLETTA FOGLIANO-VIGEVANO Prot. 0003062 del 06/06/2018 02-10 (Entrata)

Se questa pagina non è visualizzata correttamente, vedi la versione online!

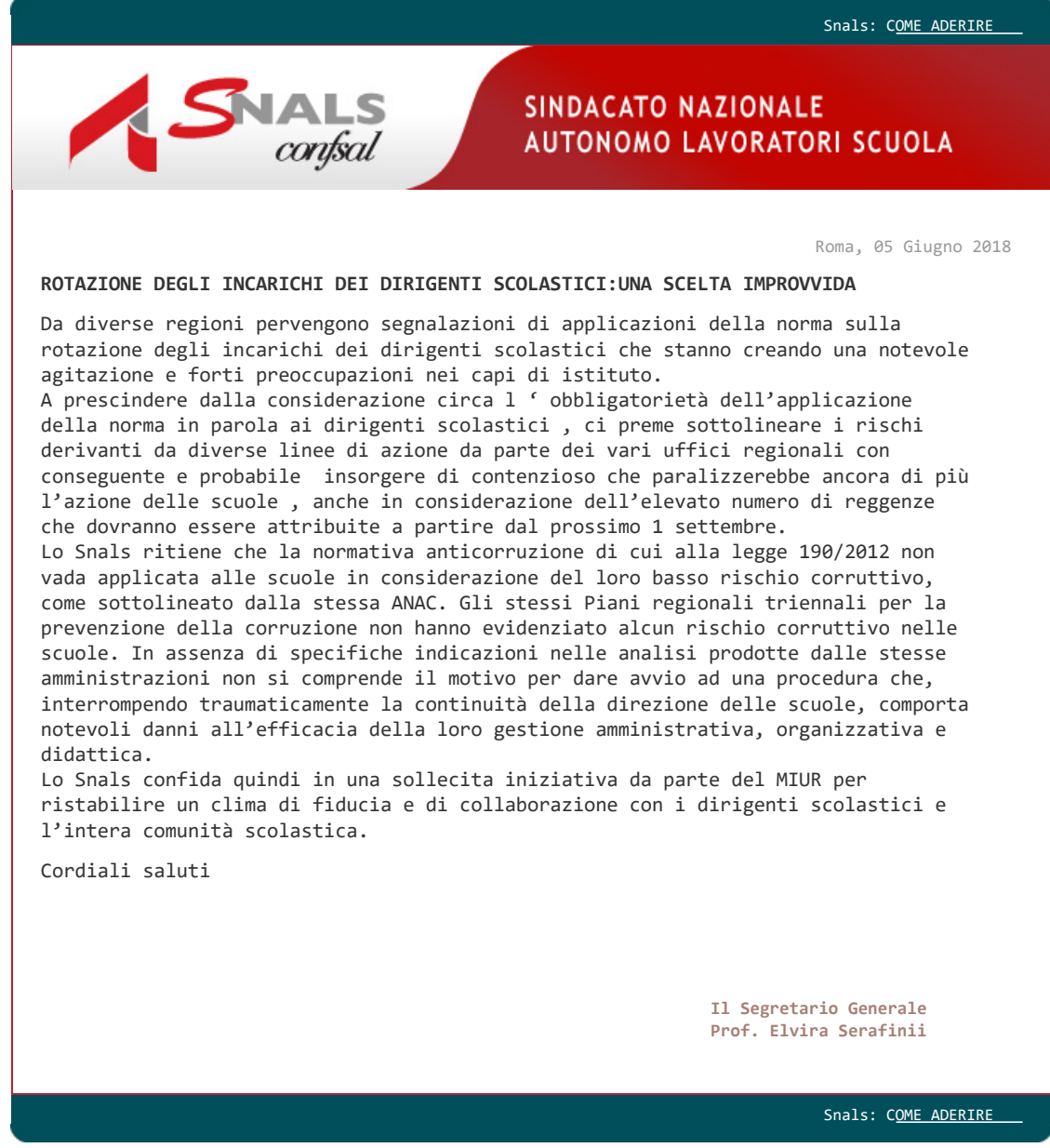

Per fare in modo che i nostri inviti non siano considerati come messaggi indesiderati, aggiungi l'indirizzo **newsletter@starnetsoftware.it** alla tua rubrica contatti. Non rispondere a questa mail.

--------------------------- Per annullare l'iscrizione, fare click qui.